# **aposta over 2.5**

- 1. aposta over 2.5
- 2. aposta over 2.5 :palpite operario e guarani
- 3. aposta over 2.5 :roleta brasileira estratégia

## **aposta over 2.5**

#### Resumo:

**aposta over 2.5 : Junte-se à revolução das apostas em mka.arq.br! Registre-se agora e descubra oportunidades de apostas inigualáveis!**  contente:

### **aposta over 2.5**

A missão de como calcular o custo da aposta 9 dezenas na Mega-Sena é uma das mais frequentes entre os jogadores e a loteria. Para responder essa pergunta, É necessário ter um interesse em aposta over 2.5 fazer parte do jogo no papel apostas nesse jogo ouzar (em inglês).

#### **aposta over 2.5**

As apostas na Mega-Sena são realizadas por meio de um sistema do conjunto das combinações. O jogador deve pré encher com 9 dezenas diferentes, que é sorteadas simultâneamente e o mais importante para uma aposta está determinado pelo número dado jo

#### **Quanto custa uma aposta de 9 deznas na Mega-Sena?**

O custo de uma aposta 9 dezenas na Mega-Sena é calculado com base no número dos Dezana jogada. Aqui está um tabula Com os preços para Uma apostas 09 Dezembro:

#### **Número de Dezenas Preço**

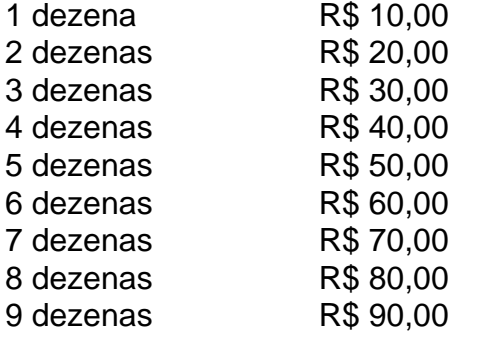

Assim, você pode ver que o custo de uma aposta na Mega-Sena é R\$ 90,00.

#### **Além disto, você pode ganhar muito dinheiro!**

Sim, é possível de saber em aposta over 2.5 cena a partir do futuro da compra apostadas e não há nada o preço na Mega-Sena que um dos maiores trabalhos no jogo. Para ganhar ou melhor para jogar

### **Encerrado Conclusão**

Não final, o custo de uma aposta na 9 dezas em aposta over 2.5 Mega-Sena é R\$ 90.00 Além dito e você tem a chance do ganhar muito dinheiro Dinheiro incluído no prêmio da megasene que pode comprar um milhão mais importante Lembre se quem sabe sempre será importantes

## **aposta over 2.5**

Fonte:{nn}

\*\*Meu Encontro com o Universo das Apostas Esportivas: Um Estudo de Caso\*\*

Olá, sou João Silva, um apaixonado por futebol e apostas esportivas. Há alguns meses, mergulhei no mundo das apostas online em aposta over 2.5 busca de emoção e possíveis ganhos financeiros. Foi então que me deparei com o aplicativo "Bola na Rede", uma plataforma inovadora que transformou minha experiência com apostas.

\*\*Contexto\*\*

Como um grande fã de futebol, sempre acompanhei os jogos com atenção, analisando as estatísticas e tendências dos times. No entanto, pouco sabia sobre o funcionamento das apostas esportivas. O aplicativo "Bola na Rede" foi uma porta de entrada para esse universo, oferecendo uma interface fácil de usar e uma ampla gama de opções de apostas.

\*\*Caso Descritivo\*\*

Inicialmente, comecei com apostas simples, como vitória ou empate. Mas, à medida que ganhava confiança, explorei diferentes tipos de apostas, como número de gols, handicap e apostas combinadas. O aplicativo fornecia probabilidades atualizadas em aposta over 2.5 tempo real, permitindo-me tomar decisões informadas.

\*\*Passos de Implementação\*\*

Para começar a usar o aplicativo, segui alguns passos simples:

1. \*\*Cadastro:\*\* Criei uma conta gratuita no site oficial do aplicativo.

2. \*\*Depósito:\*\* Transferi fundos para minha conta usando um método de pagamento seguro.

3. \*\*Escolha do jogo:\*\* Naveguei pelas opções de apostas disponíveis e selecionei o jogo de futebol no qual desejava apostar.

4. \*\*Seleção da aposta:\*\* Analisei as probabilidades e escolhi o tipo de aposta que melhor se adequava à minha previsão.

5. \*\*Confirmação da aposta:\*\* Confirmei a minha aposta e aguardei o resultado do jogo. \*\*Colheita e Conquistas\*\*

Minha jornada com o aplicativo "Bola na Rede" foi repleta de conquistas e aprendizados. Alguns dos principais destaques incluem:

\* \*\*Ganhos financeiros:\*\* Consegui obter ganhos consistentes ao longo do tempo, graças à minha análise cuidadosa e às dicas fornecidas pelo aplicativo.

\* \*\*Experiência emocionante:\*\* As apostas adicionaram um novo nível de emoção ao meu amor pelo futebol. Acompanhar os jogos com a possibilidade de ganhar tornou-se ainda mais envolvente.

\* \*\*Aumento do conhecimento sobre futebol:\*\* O aplicativo me forneceu acesso a estatísticas e informações valiosas que aprofundaram meu conhecimento sobre futebol e estratégias de apostas.

\*\*Recomendações e Cuidados\*\*

Para aqueles que desejam se aventurar no mundo das apostas esportivas, recomendo fortemente o aplicativo "Bola na Rede". No entanto, é essencial abordar as apostas com responsabilidade e cautela:

\* \*\*Defina um orçamento:\*\* Determine uma quantia específica que você está disposto a arriscar e cumpra-a.

\* \*\*Aposte com responsabilidade:\*\* Nunca aposte mais do que você pode perder.

\* \*\*Estude o jogo:\*\* Analise as estatísticas, as escalações e as tendências dos times antes de fazer uma aposta.

\* \*\*Aproveite as dicas e ferramentas:\*\* Use as informações e orientações fornecidas pelo aplicativo para tomar decisões mais informadas.

\*\*Perspectivas Psicológicas\*\*

As apostas esportivas podem ter um impacto psicológico significativo. É importante estar ciente das seguintes considerações:

\* \*\*Dopamina:\*\* As apostas podem liberar dopamina, uma substância química do prazer, que pode levar ao vício.

\* \*\*Viés de confirmação:\*\* Tenha cuidado com o viés de confirmação, que é a tendência de buscar informações que confirmam nossas crenças existentes.

\* \*\*Autocontrole:\*\* É crucial manter o autocontrole e resistir ao impulso de perseguir perdas ou apostar excessivamente.

\*\*Análise de Tendências de Mercado\*\*

O mercado de apostas esportivas no Brasil está em aposta over 2.5 constante crescimento, impulsionado pelo aumento da popularidade do futebol e pela crescente acessibilidade às plataformas online. O aplicativo "Bola na Rede" está bem posicionado para atender a essa demanda crescente, oferecendo uma experiência de usuário superior e uma ampla variedade de opções de apostas.

\*\*Lições e Experiências\*\*

Minha jornada com o aplicativo "Bola na Rede" me ensinou lições valiosas:

\* \*\*Paciência:\*\* As apostas esportivas requerem paciência e disciplina. É preciso esperar pelo momento certo e fazer apostas informadas.

\* \*\*Gestão de risco:\*\* Gerenciar riscos é crucial para o sucesso a longo prazo nas apostas. Defina limites e evite apostas impulsivas.

\* \*\*Pesquisa:\*\* A pesquisa é essencial para tomar decisões bem fundamentadas. Analise estatísticas, notícias e tendências antes de fazer uma aposta.

\*\*Conclusão\*\*

Minha experiência com o aplicativo de apostas "Bola na Rede" foi transformadora. Ele me proporcionou emoção, conhecimento e ganhos financeiros potenciais. Ao abordar as apostas com responsabilidade e dedicação, é possível desfrutar dos benefícios do universo das apostas esportivas, enquanto agrega emoção à aposta over 2.5 paixão pelo esporte.

## **aposta over 2.5 :palpite operario e guarani**

Aposta mínima: R\$ 2,00 R\$ 2,00 Máxima Dados Adicionais Lembre-se de que a Mega Sena é uma loteria do czar, entrada não invista mais dos quais pode ser pago. E sempre lembre - se daque à aposta será um opo e nunca Uma necessidade! Uma primeira coisa que você deve verificar é se a banca de apostas está regulada e licenciaada para operacional. A regulamentação será feita por os especialistas, como uma Comissão dos Valores Mobiliários (CVM) no Brasil Licença É Foradando à Empresa Reputação

A plataforma de negociação é o lugar onde você pode realizar suas negociações. É importante que a plataformas seja fácil para usar e navegar, com gráficos ou recursos técnicos em aposta over 2.5 relação ao possível ajuda-lo à palma da mão um valor definido por negociar informaçã... Comissionamentos

## **aposta over 2.5 :roleta brasileira estratégia**

Onde está a metade do Mundo? Milhares de turistas que visitam um monumento chamado Ciudad Mitaddel mundo, ou Cidade Metader no Mundial. No Equador e pensas não fica por lá! Pode ser até você tenha visto uma {img} em algum turista com 1 pé De cada lado da linha se divide o nosso planeta entre dois hemisférior; Mas graças ao poder na tecnologia dos século 21 sabemos: O monumentos Não é exatamente Na latitude zero", Ou seja -na Linha horizontal ( marcao meio pelo caminhoentre os polo sule ele pólo norte). Neste

{sp}, o repórter Shin Suzuki. da{k0); News Brasil em São Paulo - conta onde está exatamente a metade do mundo ou A Linha dos Equador e por que foi um país sul-americano à ficar com esse nome? © 2023 [K 0]).A (" k0)| não se responsabiliza pelo conteúdo de sites externos ( Leia sobre nossa política para relação ao links externos.

Author: mka.arq.br Subject: aposta over 2.5 Keywords: aposta over 2.5 Update: 2024/8/3 6:54:43